# **Illustrator et data design: sublimez vos données**

**2 jours /14 heures 1400 € HT |** Réf. : Z03

# Se perfectionner sur Illustrator et découvrir des outils complémentaires pour (re)présenter visuellement des datas

# **Compétences visées**

Améliorer ses pratiques en data design, via une utilisation optimisée d'Illustrator et la prise en main d'outils complémentaires, pour créer des infographies et dataviz vectorielles originales et personnalisées.

#### **Objectifs**

- ✓ Réviser les fondamentaux du data design vectoriel
- ✓ Créer et expérimenter différentes représentations graphiques dans Illustrator
- ✓ Expérimenter et tester des ressources complémentaires pour finaliser ses créations

#### **Programme**

# **Réviser les fondamentaux du data design vectoriel**

- Identifier les principaux types de data design applicables (diagramme seul, personnalisés ou création originale)
- Lister les erreurs à ne pas commettre dans ses représentations • Explorer différentes formes et choisir les plus efficaces pour
- faire parler ses données • Favoriser la lisibilité en simplifiant ses graphiques
- Enrichir un graphique pour créer de l'engagement
- Adapter un graphe aux contraintes de place (L x H, pixel, mm) et de format (fixe, animé, interactif)
- **→** *Analyse de projets remarquables (corporate et média, print et interactif)*

#### **Créer et expérimenter différentes représentations graphiques dans Illustrator**

- Comparer les représentations les plus courantes (barre, courbe, sectoriel, radar, nuage de points)
- Conserver les fonctions d'édition d'un graphe pour la mise à jour des données
- Appliquer un traitement minimaliste mais efficace de la data
- Explorer les multiples possibilités des graphes en barres :
	- personnalisation (dessins, formes, effets, mise à la charte)
	- écarts importants
	- utilisation de pictogrammes
	- radiales circulaires
- Créer des graphes sectoriels :
	- créer un anneau à 2 séries
	- utiliser une forme dynamique
	- créer une jauge
- Créer des formes géométriques proportionnelles :
	- calcul de surface pour un cercle, demi-cercle, carré, hexagone, triangle…
	- personnalisation de formes (flèches, picto…)
- Adapter un graphique à une forme : cercle, spirale…
- Créer des roses de Nightingale :
	- rose et demi-rose simple (une seule catégorie)
	- rose complexe (catégories multiples)

# **Public concerné**

Cette formation s'adresse aux (info)graphistes.

#### **Pré-requis**

Une bonne maîtrise des [manipulations de base d'Illustrator](https://www.swash-formation.fr/formation/illustrator-reussir-sa-prise-en-main/) (sélections, déplacements, mise à l'échelle, création de formes) est nécessaire pour suivre cette formation.

# **Profil de l'intervenant.e**

Data designer avec plus de 5 ans d'expérience en animation de formation.

- Maîtriser les effets pour créer un graphe (Déformation, Arc…)
- Créer un graphique de type Marimekko
- Créer un parcours (Flow chart)
- Créer un graphique en pente (Slopegraph)
- Créer une carte de carrés (Treemap)
- Créer des lignes et des courbes proportionnelles
- Maîtriser les bases de l'isométrie pour vos graphiques (méthodes de création avec et sans les effets 3D)
- Repérer les erreurs dans un diagramme pour les corriger et, si nécessaire, proposer une alternative de mise en forme
- **→** *Exercice : créer, tester, corriger une série graphes et des combinaisons de graphes*

#### **Expérimenter et tester des ressources complémentaires pour finaliser ses créations**

- Générer un .svg à l'aide d'outils en ligne open source et l'importer dans Illustrator:
	- cartes (Khartis…)
	- graphes (RAWGraphs…)
	- données d'un graphe au format Bitmap (WebPlotDigitizer)
- Découvrir quelques scripts (gratuits):
	- générer des jauges personnalisées (CircularGauge)
	- générer rapidement d'autres types de graphes (dViz Tools…)
	- convertir un fichier .ai en HTML (ai2html…)
- Identifier quelques plugins Illustrator (payants) pour gagner en productivité : Datylon, MapPublisher...
- **→** *Exercice : créer une infographie complexe à partir d'un brief prédéfini*

Manuel de Data Visualisation, par Jean-Marie LAGNEL À l'issue de cette formation, un exemplaire de cet ouvrage sera remis à chaque participant

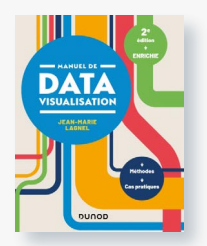

**Illustrator et data design: sublimez vos données Sessions programmées**

**[Consultez notre site pour connaître les dates des sessions programmées en présentiel et en distanciel](https://www.swash-formation.fr/formation/illustrator-et-datadesign-sublimez-vos-donnees/)**

# **Modalités en présentiel**

#### Parcours pédagogique

Quiz de positionnement **>** 2 jours continus en présentiel **>** Évaluation des acquis

#### Méthode pédagogique

Expositive + interrogative + démonstrative : exposés théoriques, démonstrations, mise en pratique, feedbacks personnalisés

#### Moyens techniques

- 1 poste par participant (Mac ou PC, selon votre choix), équipé des logiciels utiles (Illustrator + outils open source), fourni par nos soins
- Poste de l'intervenant relié à un grand écran ou vidéoprojecteur

#### **Modalités en distanciel** Parcours pédagogique

Quiz de positionnement **>** 2 classes virtuelles discontinues (2 x 1 jour) **>** Évaluation des acquis

# Méthode pédagogique

Expositive + interrogative + démonstrative : exposés théoriques, démonstrations, mise en pratique, exploration inter-sessions, feedbacks personnalisés

#### Moyens techniques

- Classes virtuelles créées par nos soins
- Chaque apprenant participe à la session avec son ordinateur, connecté à Internet et équipé :
	- d'un micro et d'une caméra
	- d'Illustrator CC
	- d'un double écran (recommandé mais non nécessaire)

#### **Évaluation & suivi**

- Validation des acquis pendant la formation grâce à des mises en situation et la réalisation d'exercices pratiques
- Suivi d'acquisition des objectifs pédagogiques par l'intervenant
- Évaluation à chaud (en fin de formation) et à froid (à 60 jours)
- Accès illimité par mail à la hotline Swash

#### **Ressources**

- Supports de cours dématérialisés
- 1 exemplaire du livre «*Manuel de datavisualisation*»
- Abonnement de 3 mois à tuto.com